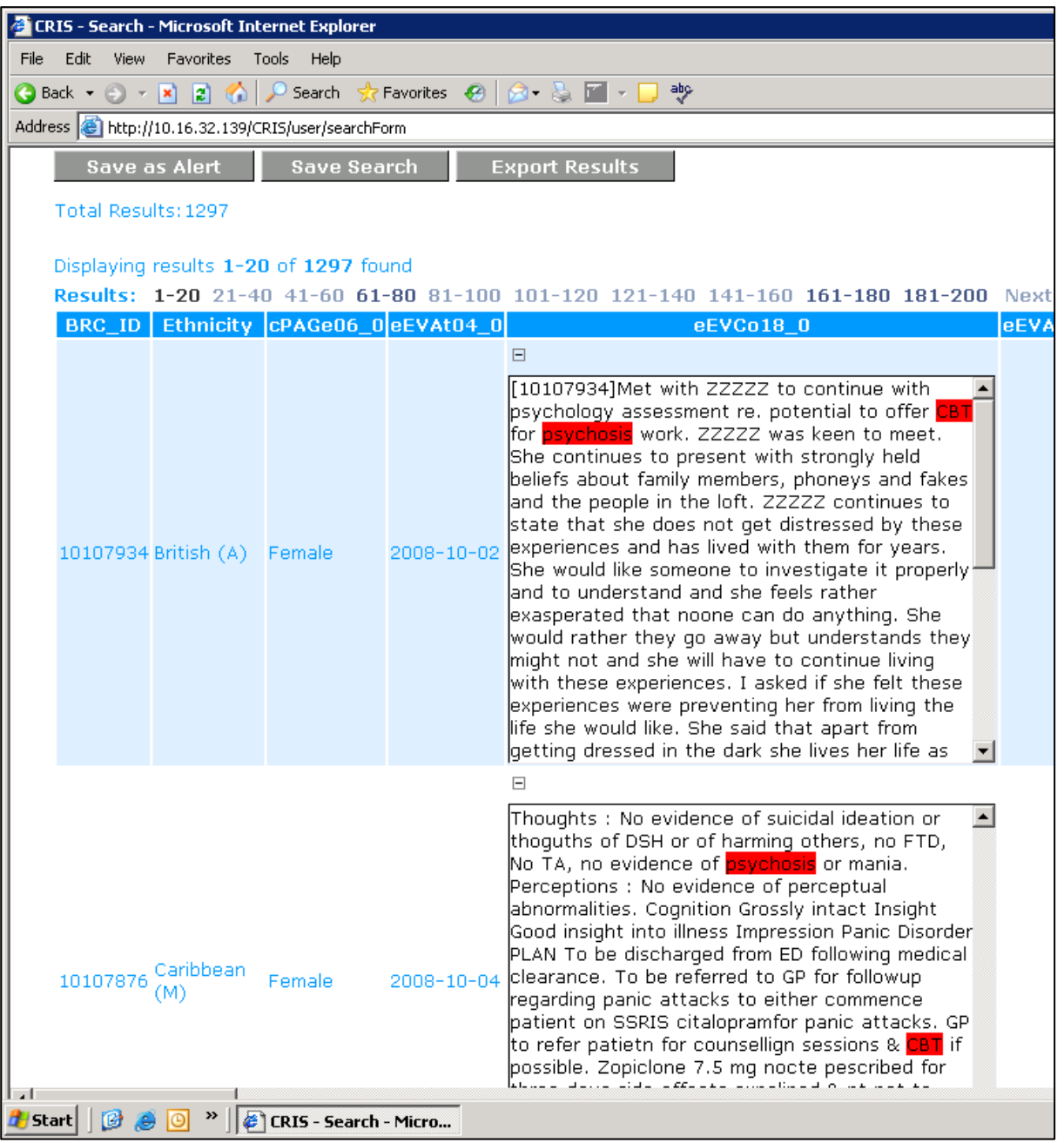

- Step 1: Records were searched for the terms 'CBT' and 'Psychosis' entered into free text case notes.
- $\bullet$ Step 2: Ethnic category, sex, the date of relevant

events and the text of the case themselves were

brought back in the results table

.